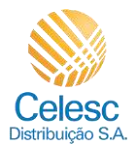

 $\overline{(1)}$ 

# **Agência Web Celesc**

### Passo a passo **Cadastro de Imobiliárias**

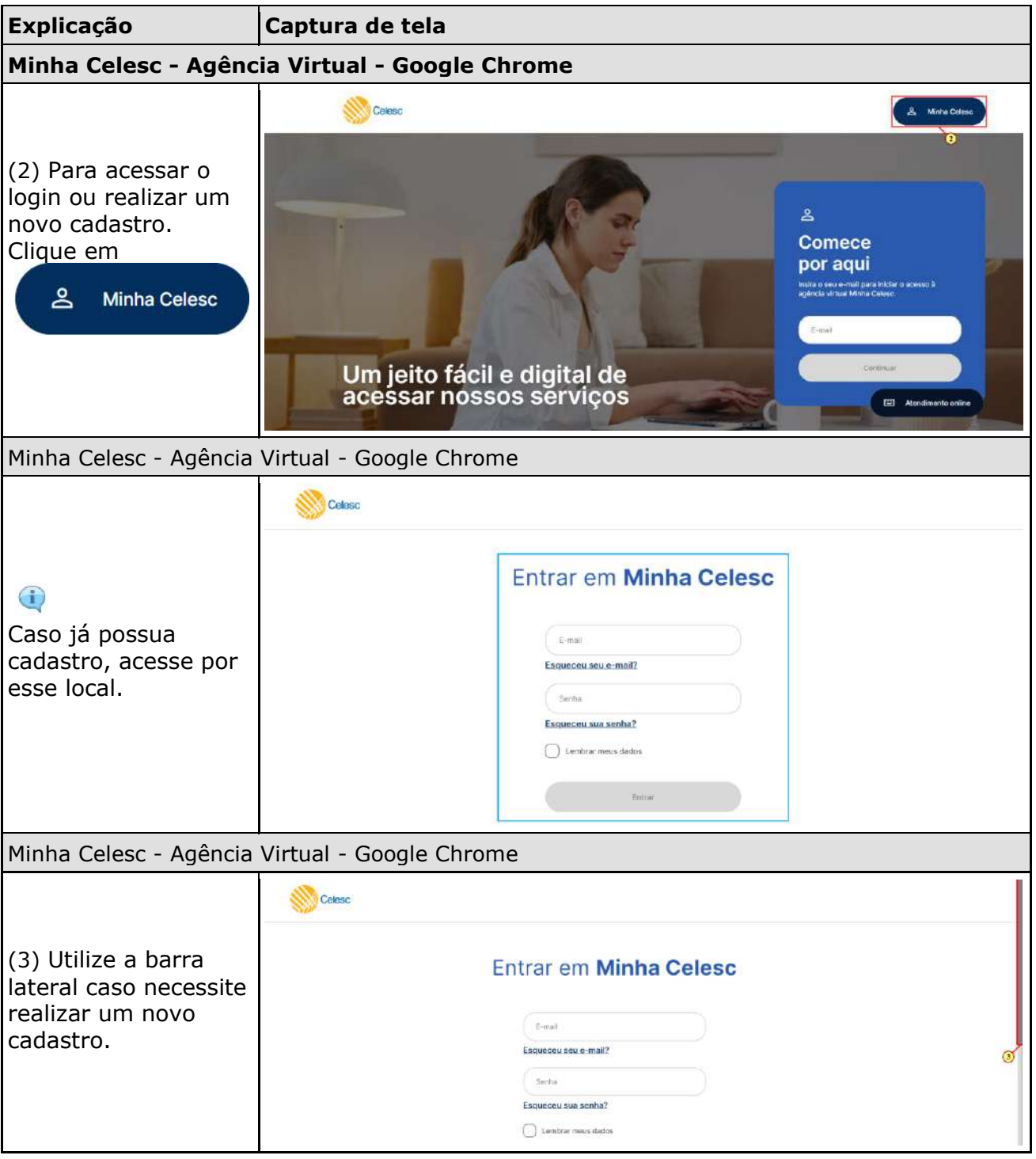

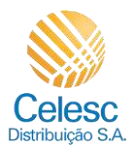

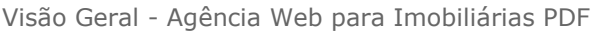

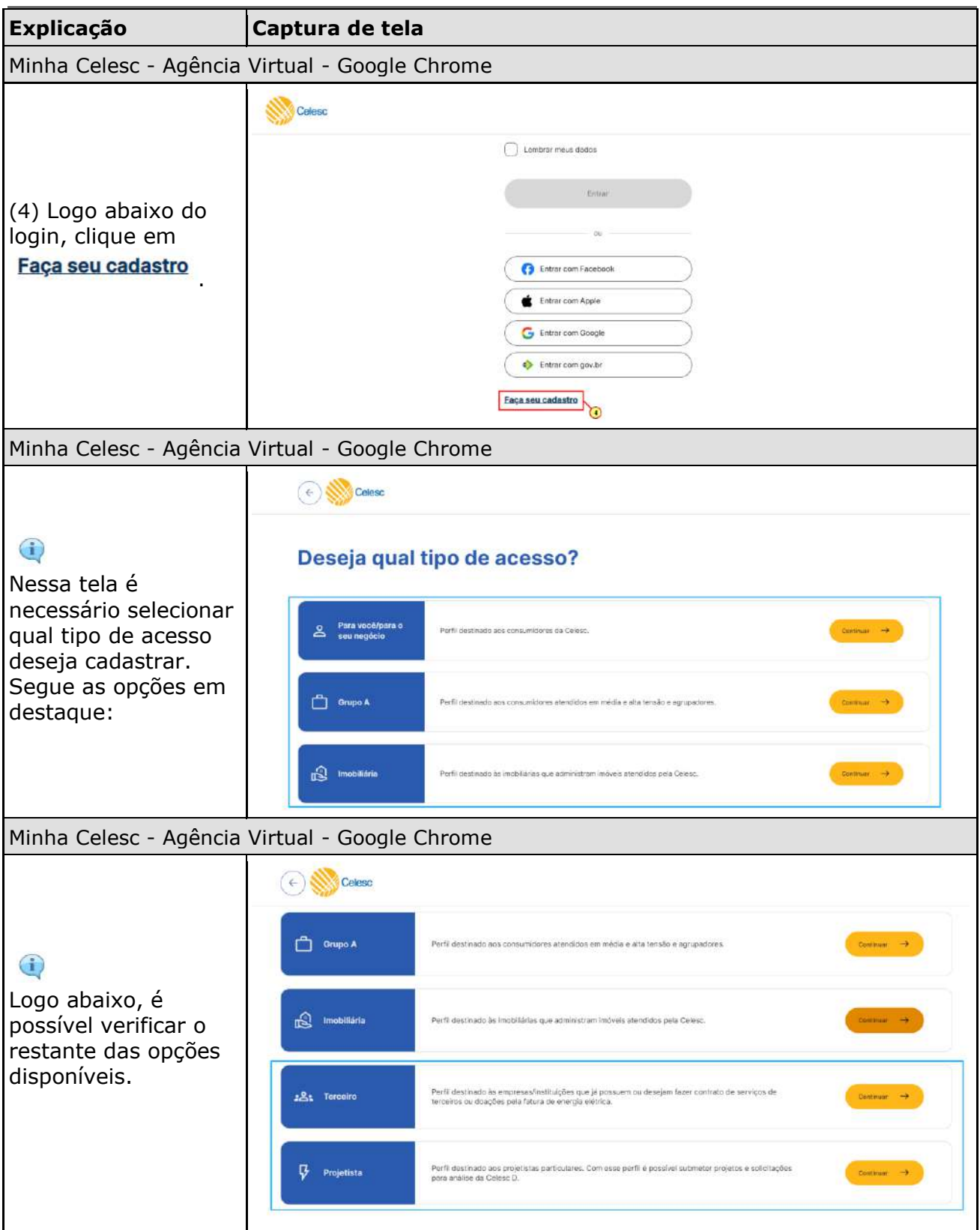

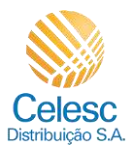

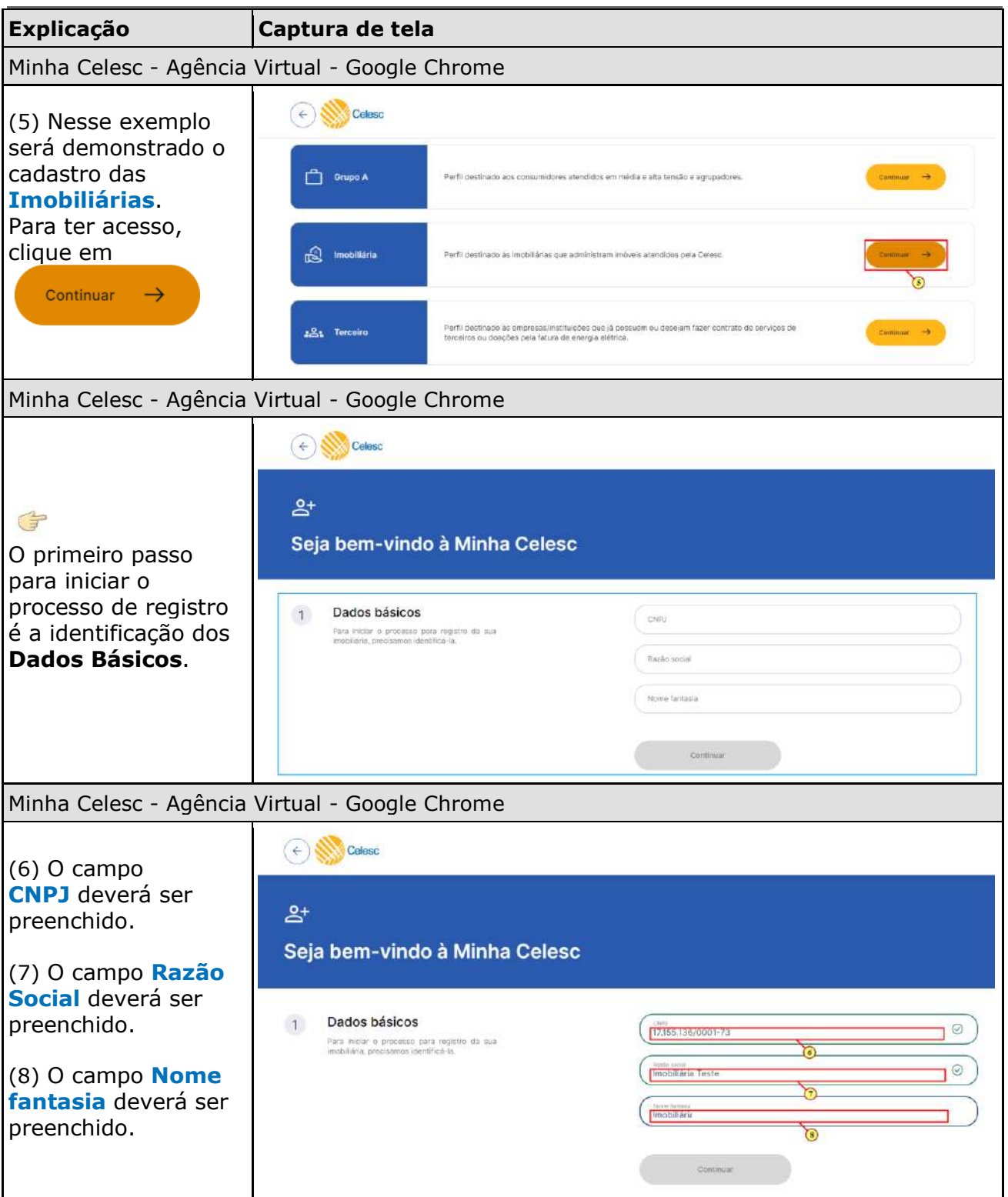

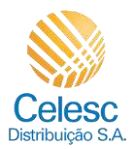

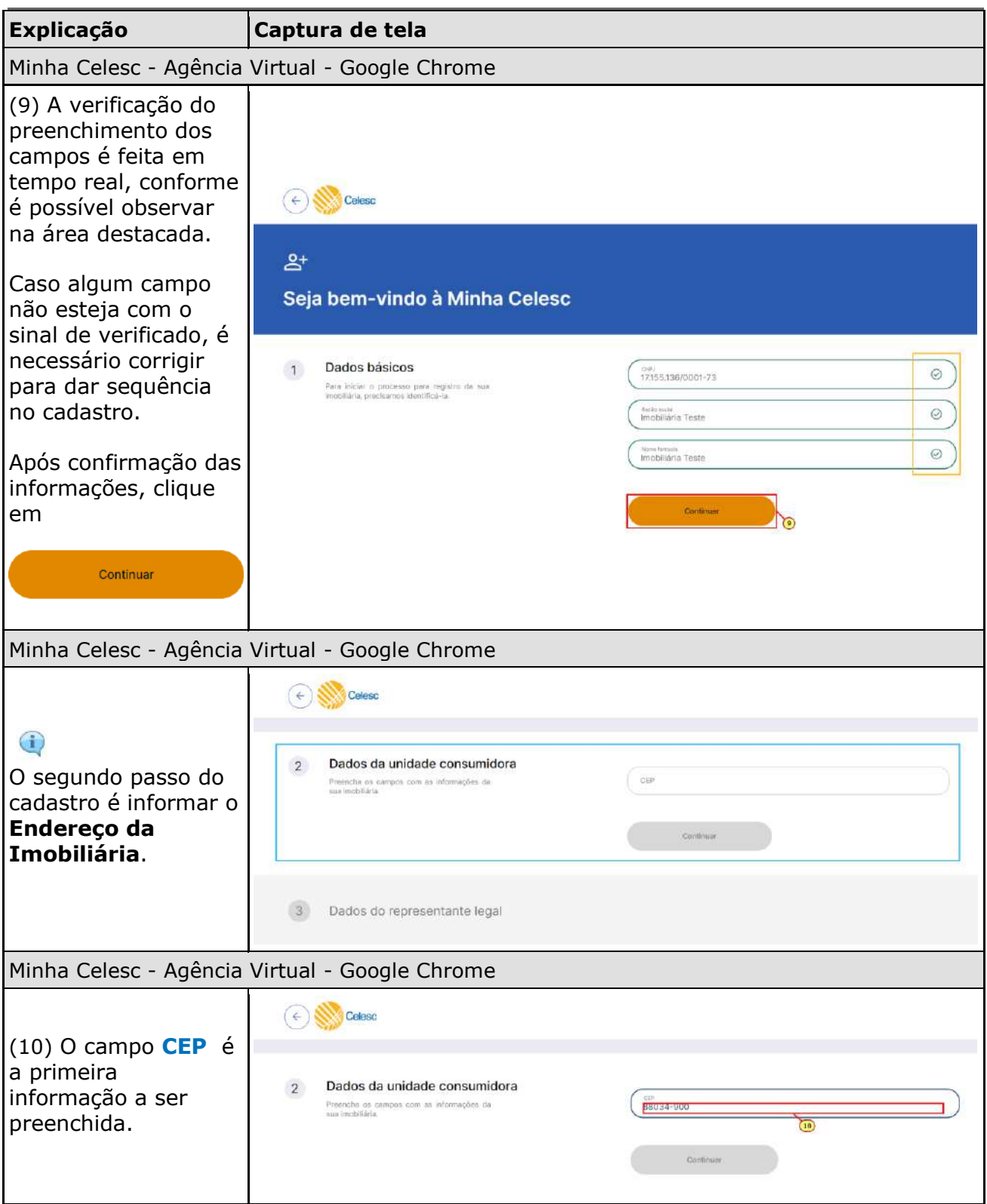

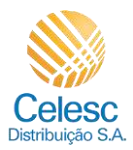

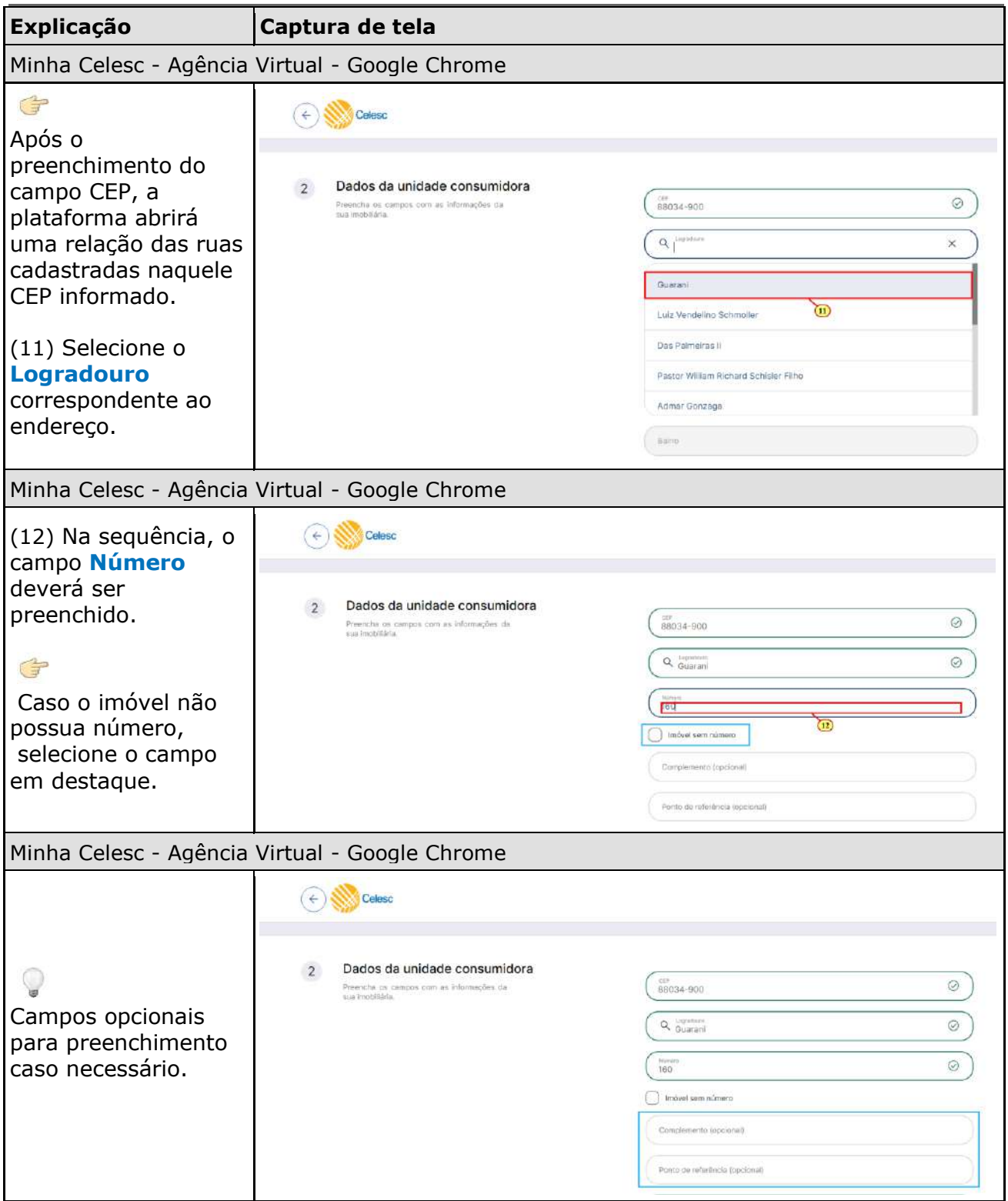

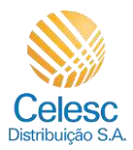

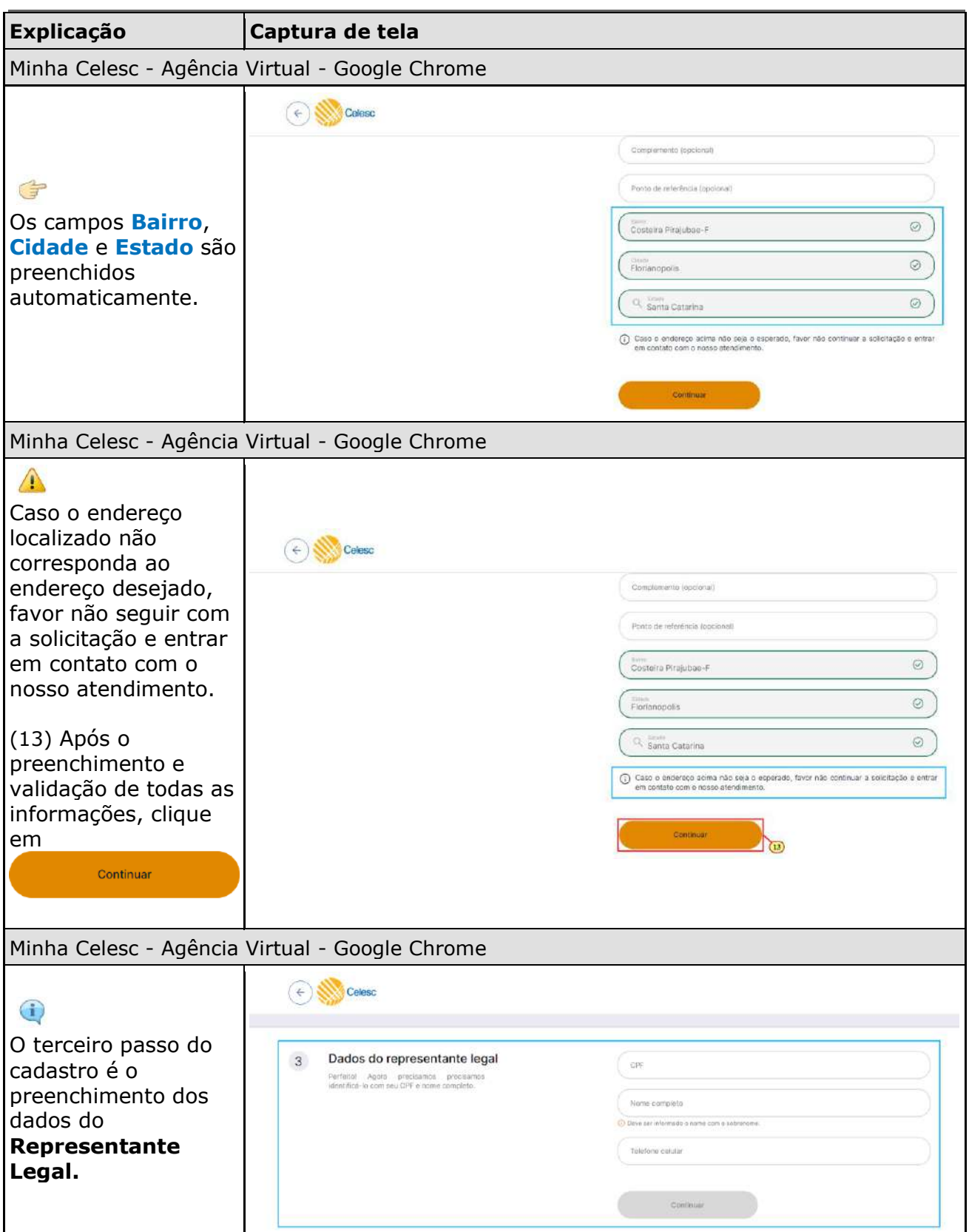

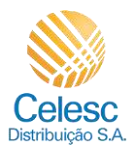

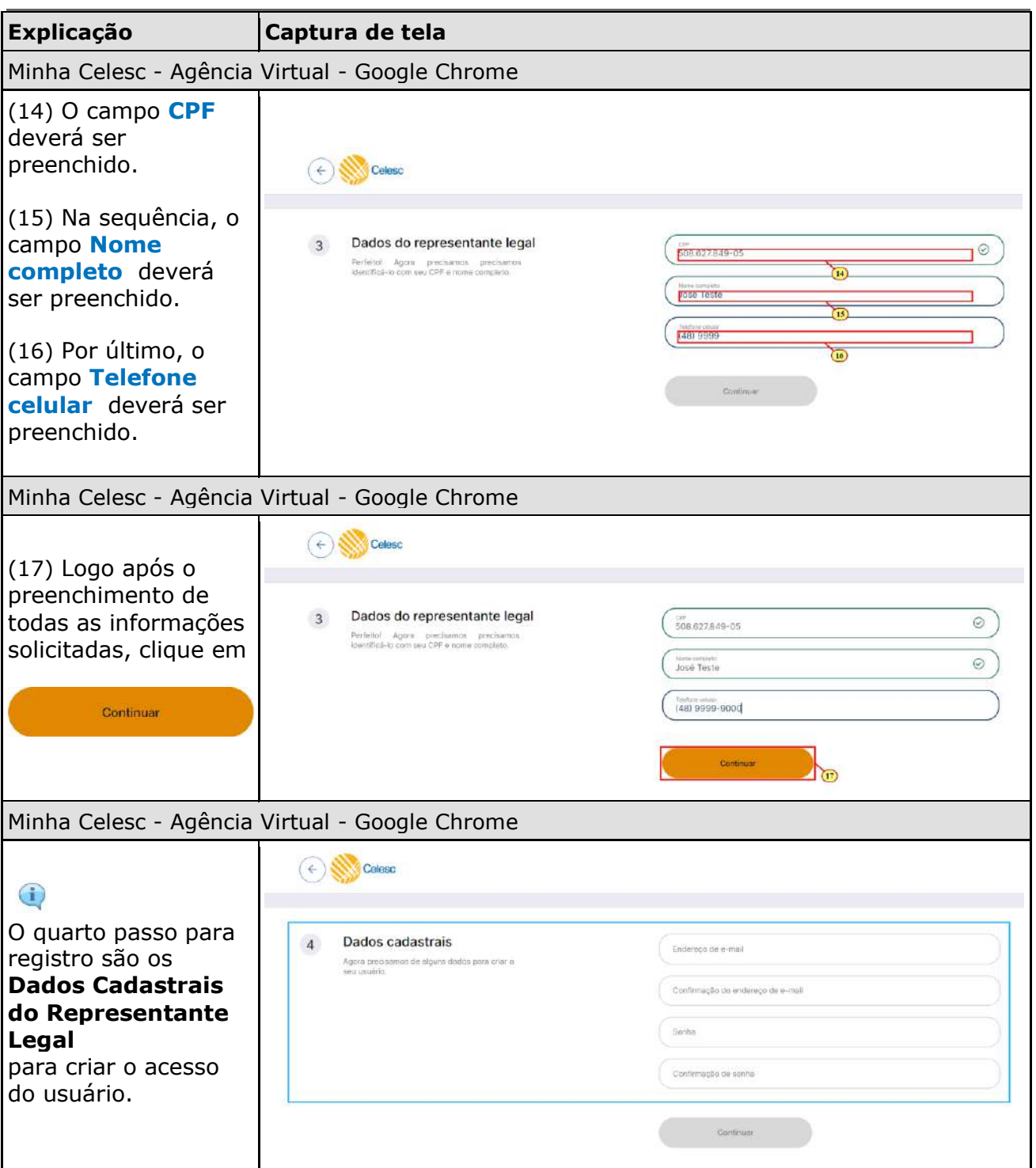

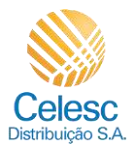

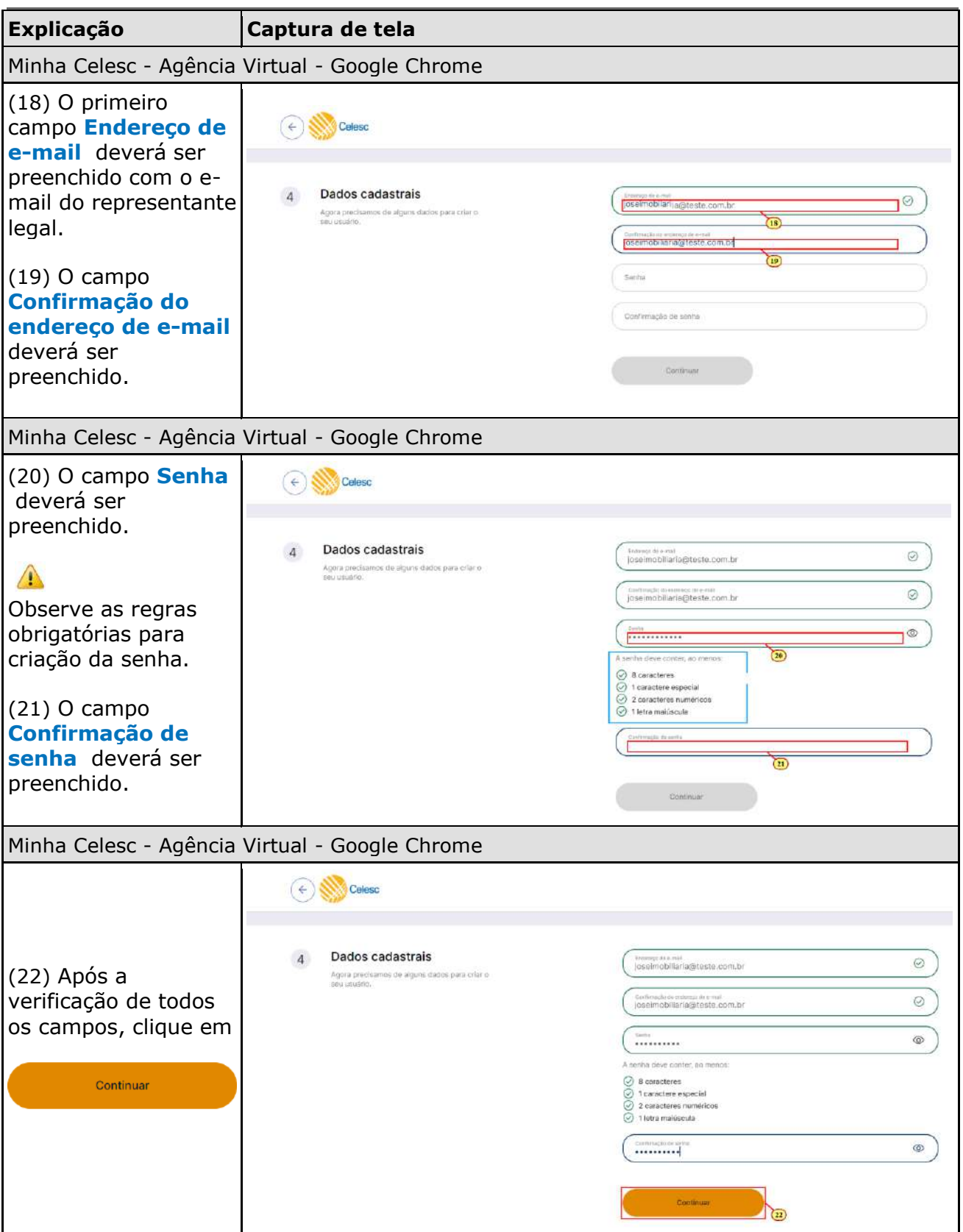

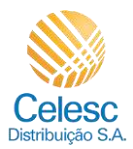

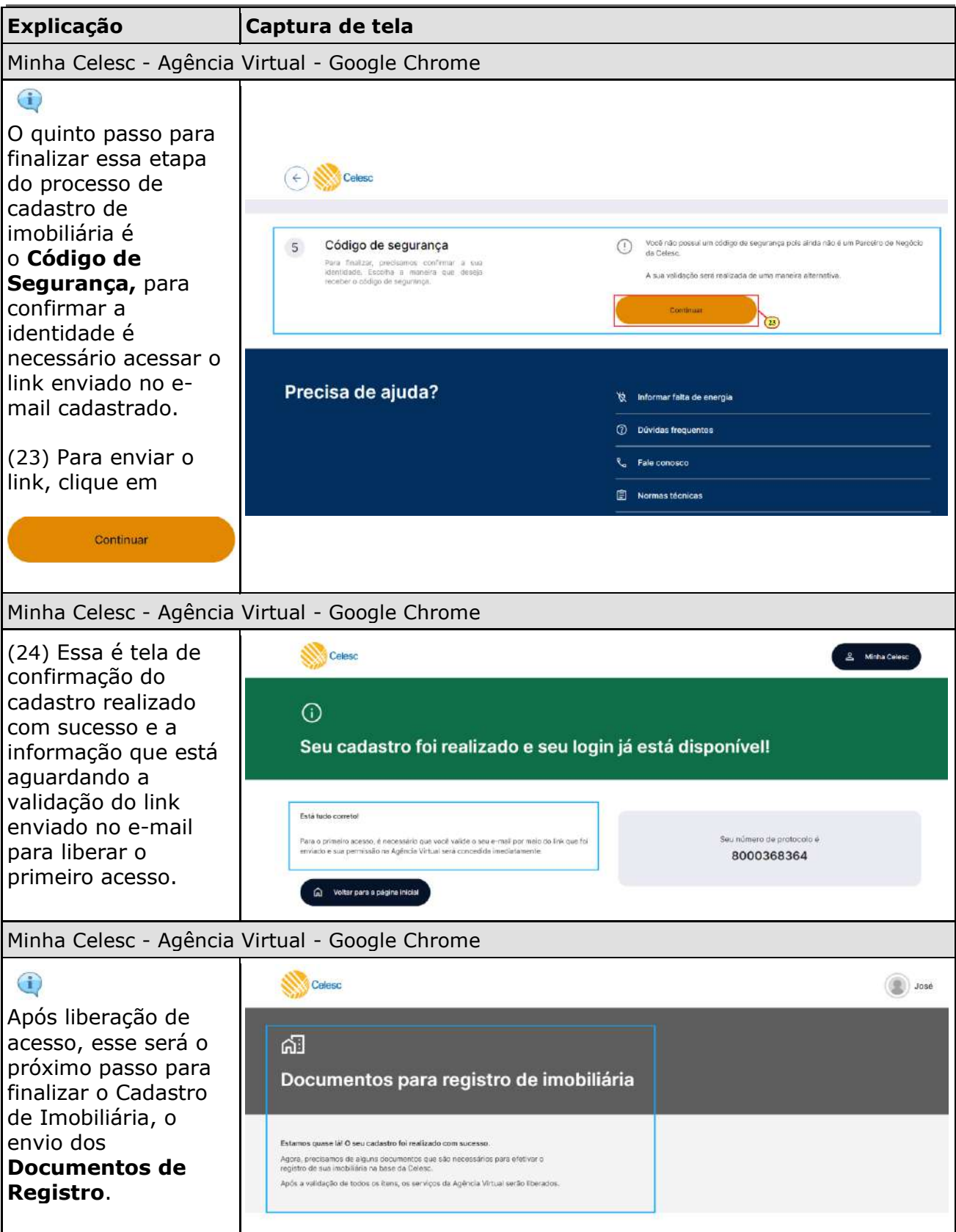

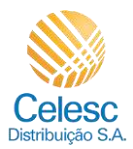

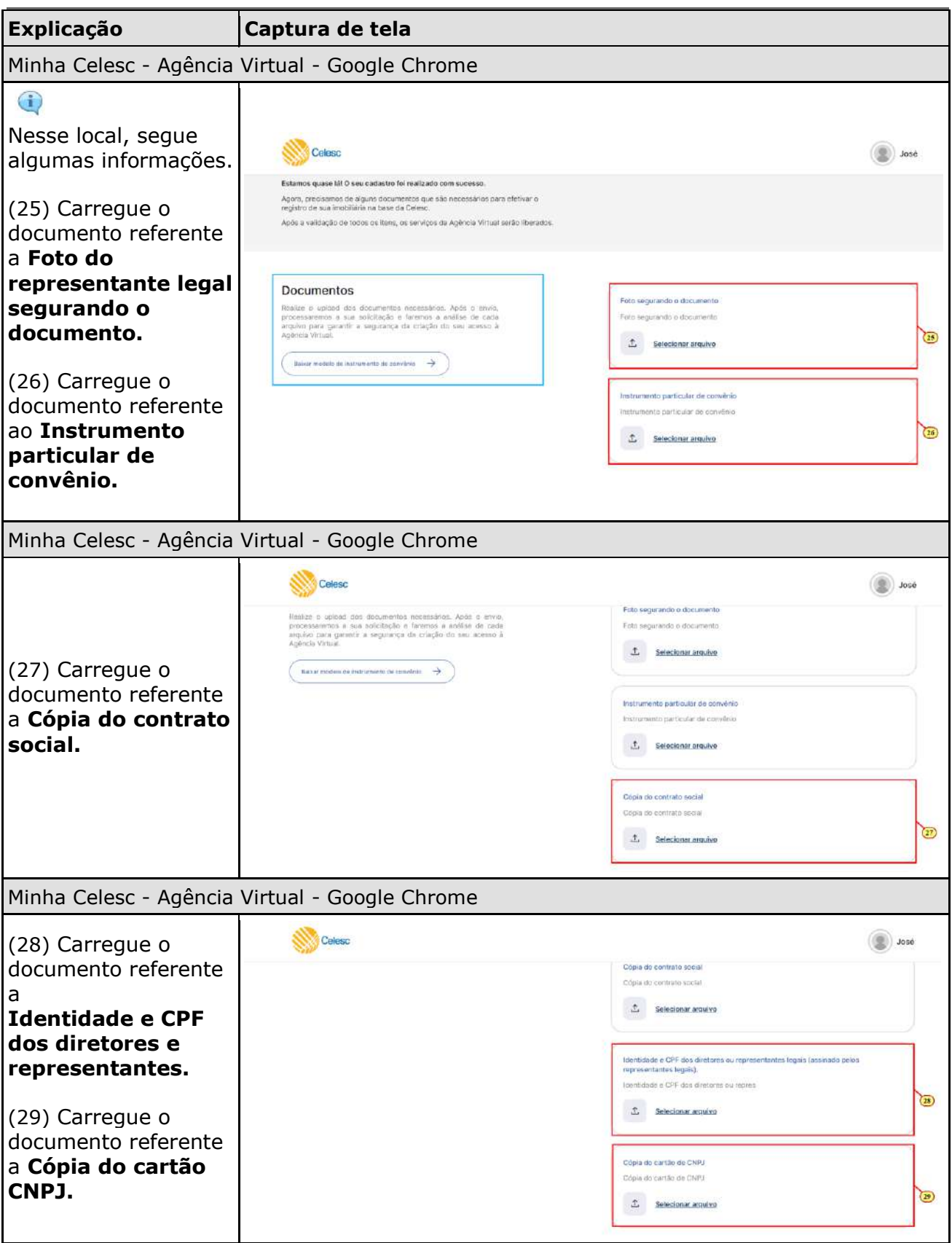

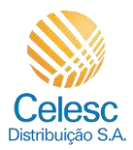

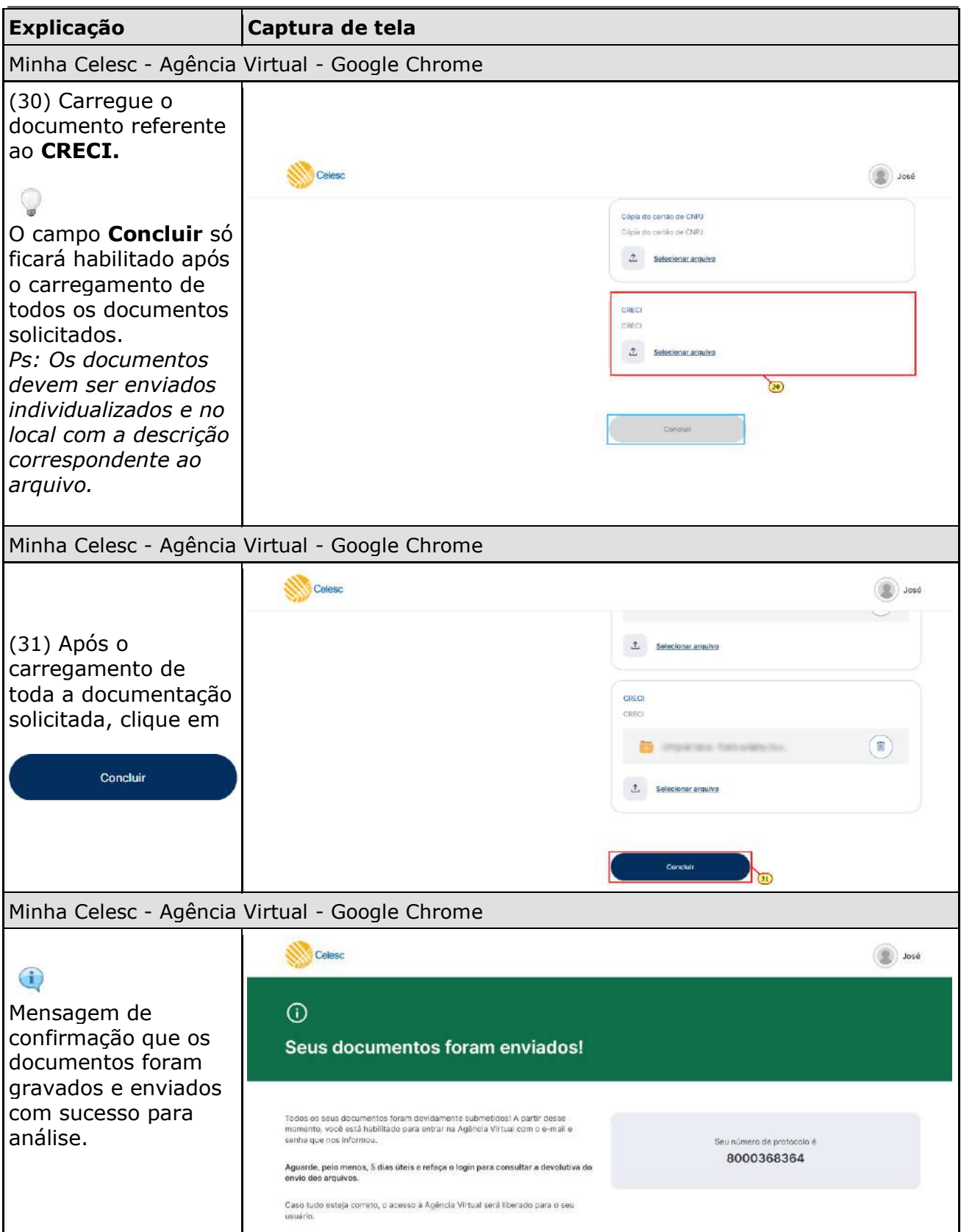